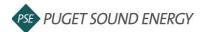

### EnergyCAP: Add an Aggregate Meter and Complete a Data Release

| Purpose  | By the end of this job aid, you will be able to add an aggregate meter and complete a data release in EnergyCAP. |
|----------|----------------------------------------------------------------------------------------------------|
| Audience | EnergyCAP customers and PSE users.                                                                               |

|                                                                        |                                                             |                                                                                                | Add an Aggregate M                                                                                                    | eter            |
|------------------------------------------------------------------------|-------------------------------------------------------------|------------------------------------------------------------------------------------------------|----------------------------------------------------------------------------------------------------|-----------------|
| 7 meter(s) require a data release. You may be able to <b>aggregate</b> | these meters per commodity instead of requesting individual | eleases.                                                                                       | Click Add Aggregate M                                                                                                    | otor            |
| Organization > North Buildings > 📕 Building 1 [BUILDING_1]             |                                                             | Actions -                                                                                      | Click Add Aggregate M                                                                                                    | eter.           |
| endarized Data Normalized Data Savings ENERGY STAR Pro                 |                                                             |                                                                                                | •                                                                                                    |                 |
|                                                                        |                                                             |                                                                                                |                                                                                                    |                 |
| Meters - 7                                                             | Add Aggregate Meter Add Meters                              | Building 1 Edit 8UILDING,1 2716 143RD ST SE, MII Creek, Bothell, WA 98012, United              |                                                                                                    |                 |
| Vieter                                                                 | Serial Number Data Release 🚱                                | States Q                                                                                       |                                                                                                    |                 |
| ELED2 NHidden                                                          | P159381483 Request Actions +                                | Primary Use<br>Not: Configured                                                                 |                                                                                                    |                 |
| FLE03 📉 Hidden                                                         | P150795438 Request Actions -                                | Constructed<br>Not Configured                                                                  |                                                                                                    |                 |
| ELE04 Hidden                                                           | X144445310 Request Actions -                                | Place Type<br>Building                                                                         |                                                                                                    |                 |
| 🖇 ELEOS 📉 Hildden                                                      | P150795437 Request Actions •<br>1281110 Request Actions •   | Weather Station                                                                                |                                                                                                    |                 |
| NAT02 📉 vidden                                                         | 1361501 Request Actions 🕶                                   | Floor Area                                                                                     |                                                                                                    |                 |
| .com more about meters 🗹                                               |                                                             | 0 ft <sup>a</sup> Edit                                                                         |                                                                                                    |                 |
| Custom Fields - 0 of 2                                                 | 1                                                           |                                                                                                |                                                                                                    |                 |
| Groups - 0                                                             |                                                             |                                                                                                |                                                                                                    |                 |
|                                                                        |                                                             |                                                                                                |                                                                                                    |                 |
|                                                                        |                                                             |                                                                                                |                                                                                                    |                 |
| dd Aggregate Meter                                                     |                                                             | Cancel                                                                                         | 2 Select the Commodity from dropdown menu.                                                                                                    | om the          |
|                                                                        |                                                             |                                                                                                |                                                                                                    |                 |
| ommodity                                                               | Meter name                                                  | 4                                                                                              |                                                                                                    |                 |
| 🗲 Electric                                                             | Building 1-ELE A                                            | Aggregate                                                                                      |                                                                                                    |                 |
|                                                                        |                                                             |                                                                                                |                                                                                                    |                 |
| Available Meters                                                       | Meters 2 Selected Meters Clear Selection                    |                                                                                                |                                                                                                    |                 |
| ELEO1                                                                  | F ELEO1                                                     | ×                                                                                              | <b>2</b> Select the meters from the select the meters from the select the meters from the select the select the sel |                 |
| 3 ELEO2                                                                |                                                             | ×                                                                                              | Meters list that you woul                                                                                                    | d like to       |
|                                                                        |                                                             |                                                                                                | aggregate.                                                                                                    |                 |
| 🗹 두 ELEO3                                                              | 🗧 ELE03                                                     | ×                                                                                              | agg. ogato.                                                                                                    |                 |
| ✓ <sup>4</sup> / <sub>7</sub> ELE04                                    | 🗲 ELEO4                                                     | ×                                                                                              |                                                                                                    |                 |
| ✓<br><i>F</i> ELE05                                                    | 🗧 ELEO5                                                     | ×                                                                                              |                                                                                                    |                 |
|                                                                        | 1-5 of 5 meters                                             | 5 meters                                                                                       | Click Save.                                                                                                    |                 |
|                                                                        |                                                             |                                                                                                |                                                                                                    |                 |
|                                                                        |                                                             |                                                                                                | -                                                                                                    |                 |
| Your Organization > North Buildings >                                  | Building 1 [BUILDING_1]                                     |                                                                                                | 5 Result: The electric mete                                                                                                    | ers have been   |
| Calendarized Data Normalized Data Saving                               | gs ENERGY STAR Properties                                   |                                                                                                | aggregated. You will be                                                                                                    | able to identif |
|                                                                        |                                                             |                                                                                                | an aggregate meter by t                                                                                                    |                 |
| Add Meters                                                             |                                                             |                                                                                                |                                                                                                    | ne sigina       |
| 5 3                                                                    |                                                             | Add Weters                                                                                     | symbol.                                                                                                    |                 |
| 5 3                                                                    |                                                             |                                                                                                | 5                                                                                                    |                 |
| 5 3<br>Ma                                                              | Serial N                                                    | umber 🛛 Data Release 🚱                                                                         | 5                                                                                                    |                 |
| 5 3<br>Ma<br>> # Building 1-ELE Aggregate (SINCE 08/20                 |                                                             | umber Data Release 🚱 Not required Actions 👻                                                    |                                                                                                    |                 |
| ме                                                                     |                                                             | Not required Actions 🛩                                                                         |                                                                                                    |                 |
| Ma                                                                     | )22)                                                        | Not required     Actions +       D     Request       Actions +                                 |                                                                                                    |                 |
| Ma                                                                     | 122)                                                        | Not required     Actions +       D     Request       Actions +                                 |                                                                                                    |                 |
| M-                                                                     | 122)                                                        | Not required     Actions +       D     Request       Actions +                                 |                                                                                                    |                 |
| M-                                                                     | 122)                                                        | Not required     Actions •       O     Request     Actions •       I     Request     Actions • |                                                                                                    |                 |

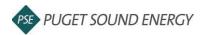

## EnergyCAP: Add an Aggregate Meter and Complete a Data Release, continued

| ENERGY STAR Settings                                                                                                    | Cancel Save                                                                                                    | 10 | Select the Earliest submission month<br>and year for which you would like                        |
|----------------------------------------------------------------------------------------------------|----------------------------------------------------------------------------------------------------|----|--------------------------------------------------------------------------------------------------|
| We found your connection request. Set your<br>and click Save to complete your ENERGY ST                                                                                                    | earliest submission m 11<br>AR configuration.                                                                                                    |    | EnergyCAP to submit data.                                                                        |
| Portfolio Manager username<br>mdanklefs                                                                                                    |                                                                                                    |    | Click <b>Save</b> .                                                                              |
| 10                                                                                                    |                                                                                                    | 11 |                                                                                                  |
| Earliest submission month January 2022                                                                                                    | -                                                                                                    |    |                                                                                                  |
|                                                                                                    | ttings ?                                                                                                    |    |                                                                                                  |
|                                                                                                    |                                                                                                    |    | Complete a Data Release via<br>Email                                                             |
| Instruction         Imagine of data information         Imagine of data information         Imaginet information         Imagine of data infor | Actions + Paular Strip Mall Edit Tri Charlt Mall, Same Action + Same Action + Same Act | 1  | Click the <b>Request</b> button under the<br>Data Release column for the meter o<br>your choice. |
| -0                                                                                                    | d RP Edd                                                                                                    |    |                                                                                                  |
|                                                                                                    |                                                                                                    |    |                                                                                                  |
| ata Release Request                                                                                                    |                                                                                                    | 2  | Click the <b>Send Request by Email</b> button.                                                   |
| you have the account holder email addre<br>neter at <b>22228 38TH AVE SE, BOTHELL, V</b>                                                                                                    |                                                                                                    | 2  |                                                                                                  |
| Data Release Request<br>f you have the account holder email addre<br>neter at 22228 38TH AVE SE, BOTHELL, V<br>lata release request by email.<br>f you do not have an email address, downl<br>complete it manually.                                                                                                    | VA 98021 you can send a                                                                                                    | 2  |                                                                                                  |

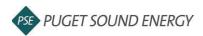

## EnergyCAP: Add an Aggregate Meter and Complete a Data Release, continued

| Send Data Release Request                                                                                                    | Cancel Send                                                                                                    | 3 | Input the Recipient's email address.                                                                                                    |
|----------------------------------------------------------------------------------------------------|----------------------------------------------------------------------------------------------------|---|----------------------------------------------------------------------------------------------------|
| Replyto youremail@yourdomain.con Emails are sent from EnergycaP (non Recipients recipient@theirdomain.com                                                                                                    | ENERGYCAP.                                                                                                    |   | Add any personalization to the                                                                                                    |
| Bubject<br>Puget Sound Energy Data Release Request<br>Message<br>Paragraph ▼ B I 型 Ø 4 ≡ I≡ I≡<br>Hello,                                                                                                    | EMAIL SECURITY INFORMATION<br>Intended for: recipient@theirdomain.com<br>Sent from: Your Name (youremail@yourdomain.com)<br>For your Pugent Sound Energy account serving AVENUE<br>NORTHEAST, BOTHELL, WA SP021        | 4 | message that you would like.                                                                                                    |
| Please view and complete the data release form for your Puget Sound<br>Energy account for <b>AVENUE NORTHEAST</b> , <b>BOTHELL</b> , <b>WA 98021</b> by<br>clicking the button below.                                                                                                    | See below for more information about this email. If you have<br>concerns about the authenticity of this message, please visit<br>pse.com/contactpse for options on how to contact us.<br>Hello,                        | 5 | Click Send.                                                                                                    |
| P + 8 POWERD BY TINY 2 ≠                                                                                                    | Please view and complete the data release form for your<br>Pluget Sound Energy account for AVENUE NORTHEAST,<br>BOTHELL, WA 98021 by clicking the button below.<br>Use a copy of your latest bill to complete the form |   |                                                                                                    |
| Use your bill to complete the form. 6 Account number (1)  The account number must start with a 2. If the account number starts with a 3, look for an account number that starts with a 2 on another page of your bill.  First full name as it appears on bill (2)  First full name as it appears on bill (3)  Cervice address as it appears on bill (3)  Currice address as and have read and understand the following: Authorization of Disclosure to ENERGY STA 7 | ENV PUGET<br>HARLOTTE PUGET<br>23                                                                                                    | 6 | When the customer clicks to complete<br>the release form, the PSE Customer<br>Data Release Form will appear. The<br>customer will then need to input the<br>account number, their name, and<br>service address exactly as it appears<br>on their bill, as well as confirm<br>authorization to execute the release<br>and understand the terms in the<br>Authorization of Disclosure to ENERGY<br>STAR Portfolio Manager Application. |
| Portfolio Manager Application 🖉                                                                                                    |                                                                                                    | 7 | Click Submit.                                                                                                    |
| our Organization > North Buildings > 📳 Building 1 [BUILDING_1] Calendarized Data Normalized Data Savings ENERGY STAR Properties                                                                                                    |                                                                                                    | 8 | Result: The status of the Data Release for that meter should now be Active.                                                                                                    |
| Meters - 3                                                                                                    | Add Meters           Serial Number         Data Release @           Not required         Actions •                                                                                                    |   |                                                                                                    |
| S <sup>CE</sup> Building 1-ELE Aggregate (SINCE 08/2022)     AITO1     NATO2 NH0dem                                                                                                    | Active Actions T<br>1381501 6 Actions T                                                                                                    |   |                                                                                                    |
| FBuilding 1-ELE Aggregate (SINCE 08/2022)     NAT01                                                                                                    |                                                                                                    |   |                                                                                                    |

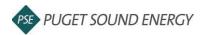

## EnergyCAP: Add an Aggregate Meter and Complete a Data Release, continued, continued

|                                                                                                    |   | Complete a Data Release<br>Manually                                                                                                    |
|----------------------------------------------------------------------------------------------------|---|----------------------------------------------------------------------------------------------------|
| Your Organization > North Buildings >        E Building 1 (BUILDING.1)         Calendarized Data       Normalized Data       Savings:       ENERGY STAR         Meters - 3       Add Meters       Add Meters         Meter       Serial Number       Data Release ©         > % Building 1-ELE Appresate (SINCE 08/2022)       Not required       Actions =         > % Noto1       Active       Actions =         > Nato1       Active       Actions =         > Nato2       Note Required       Actions =         > Custom Fields - 0 of 2       Image: Actions =         > Groups - 0       Image: Actions =       Image: Actions = | 1 | Click the <b>Request</b> button under the<br>Data Release column for the meter of<br>your choice.                                                                                                    |
| Complete Data Release Manually<br>To complete a manual data release you must have a scanned copy of<br>a filled out and signed data release form from the account holder.<br>Cancel Download Form Continue                                                                                                    | 2 | Click the <b>Download Form</b> button.                                                                                                    |
| <image/> <section-header><section-header><section-header><form></form></section-header></section-header></section-header>                                                                                                    | 3 | The building owner will send a copy of<br>the form to the tenant who will complete<br>the form and return it to the building<br>owner.<br>Note: When requesting the tenant to fill<br>out this form, you may want to request a<br>copy of the tenant's bill to ensure the<br>process can be completed without any<br>issues. |

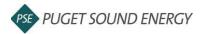

## EnergyCAP: Add an Aggregate Meter and Complete a Data Release, continued, continued

| Data Release Request         If you have the account holder email address(es) for the natural gas meter at 22228 38TH AVE SE, BOTHELL, WA 98021 you can send a data release request by email.         If you do not have an email address, download the release form and complete it manually.         4         Cancel       Complete Manually         Send Request by Email | 4 | Click the <b>Complete Manually</b> button.                                                                                                    |
|----------------------------------------------------------------------------------------------------|---|----------------------------------------------------------------------------------------------------|
| Complete Data Release Manually<br>To complete a manual data release you must have a scanned copy of<br>a filled out and signed data release form from the account ho<br>Cancel Download Form Continue                                                                                                    | 5 | Click the <b>Continue</b> button.                                                                                                    |
| ENERGYCAP.<br>PSE Customer Data Release Form<br>Use the scanned copy of a d to be form to<br>complete the form.<br>Release form<br>Release form                                                                                                    | 6 | The building owner will then attach the release form, input the account number, full name and service address exactly as it appears on the bill. |
| *.pdf, .jpg, .png, .heic     Browse       Account number (1)     *       The account number must that with a 2.if the account number states with a 3 look for an account number that starts with a 2 on another page of your bill.       First full name as it appears on bill (2)                                                                                            | 7 | Check the confirmation checkbox.                                                                                                    |
| Service address as it appears on bill (3)                                                                                                    | 8 | Click Submit.                                                                                                    |

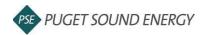

# EnergyCAP: Add an Aggregate Meter and Complete a Data Release, continued, continued

| Sur Organization > North Buildings > 📳 Building 1 [BUILDING_1] |                |            | 9 | Result: The status of the Data Release<br>for that meter should now be Active. |
|----------------------------------------------------------------|----------------|------------|---|--------------------------------------------------------------------------------|
| Meters - 3                                                     |                | Add Meters |   |                                                                                |
| Meter Serial Numi                                              | Data Release 🔞 |            |   |                                                                                |
| Suilding 1-ELE Aggregate (SINCE 08/2022)                       | Not required   | Actions 🛩  |   |                                                                                |
| 🝐 NAT01                                                        | Active         | Actions 🔻  |   |                                                                                |
| 💧 NAT02                                                        | Active         | Actions 💌  |   |                                                                                |
| Learn more about meters 🖉                                      |                |            |   |                                                                                |
| > Custom Fields - 0 of 2                                       | 9              | /          |   |                                                                                |
| Groups - 0                                                     |                |            |   |                                                                                |
|                                                                |                |            |   |                                                                                |
|                                                                |                |            |   |                                                                                |